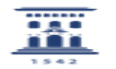

## Añadir un usuario a un grupo

02/01/2023 16:52:37

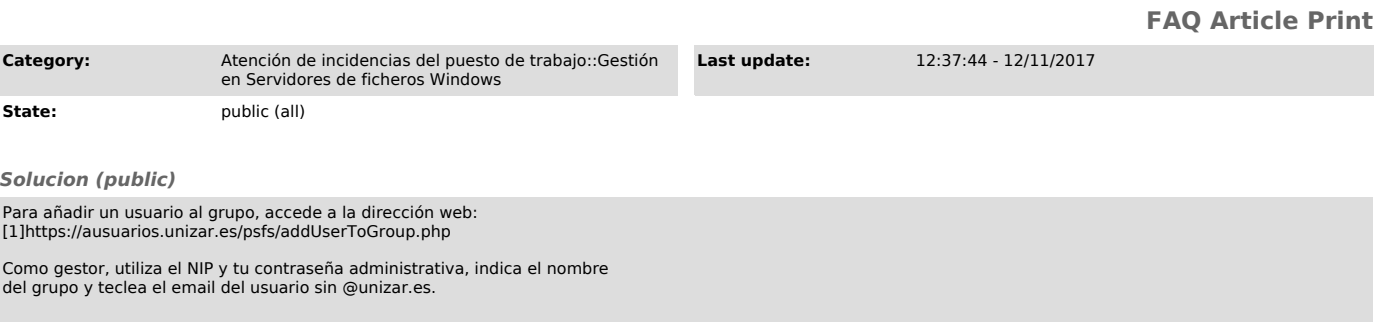

[1] https://ausuarios.unizar.es/psfs/addUserToGroup.php